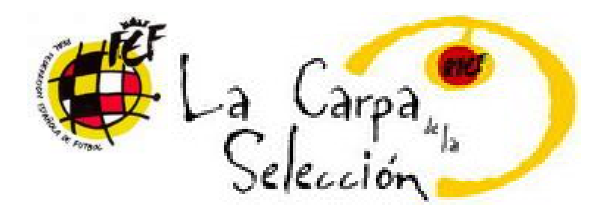

Con motivo de la celebración del partido amistoso entre las Selecciones Absolutas de España y Argentina que supondrá la inauguración oficial del Estadio "Nueva Condomina (Murcia) este miércoles 11 de Octubre a las 22h.

Se ha instalado en un espacio anexo : LA CARPA DE LA SELECCIÓN.

En su interior, la carpa estará compuesta por distintos espacios: stands dedicados a los patrocinadores que acompañan a la Selección Española, dos sectores VIP's, la ruleta de los Spanitoons (donde se sortean importantes premios), una tienda con productos oficiales, el cine de los Spanitoons, Museo de fútbol se la Selección, un escenario reservado para las conferencias de prensa y "El Trivial de la Carpa de la Selección".

En la zona de juegos al aire libre, comenzarán los torneos de fútbol 3x3, el chutómetro y la portería de precisión. La entrada será libre y gratuita. Todos están invitados.

Esta carpa viaja por todo el país durante los partidos del combinado nacional y, por ello, estará presente en las inmediaciones del nuevo estadio del Real Murcia. Se trata de un espacio creado para acercar nuestra Selección a los aficionados.

## **DÍAS Y HORARIOS DE VISITA:**

9,10 y 11 de Octubre de 5 a 10 de la noche.

**CATEGORÍAS:** 

(9-10 AÑOS) BENJAMÍN

(11 – 12 AÑOS ) ALEVIN

(13-14 AÑOS) INFANTIL

## ZONA DEPORTIVA :

-Chutómetro -Juego de Precisión -Torneo de fútbol 3\*3

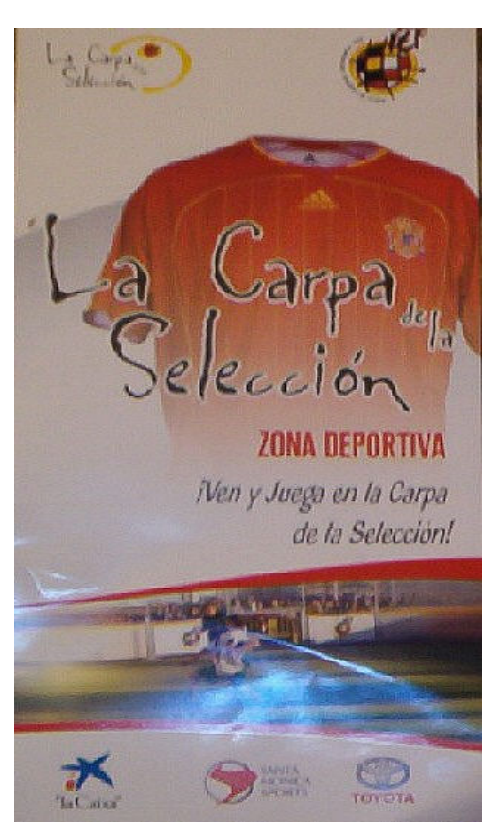

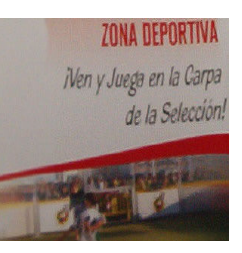

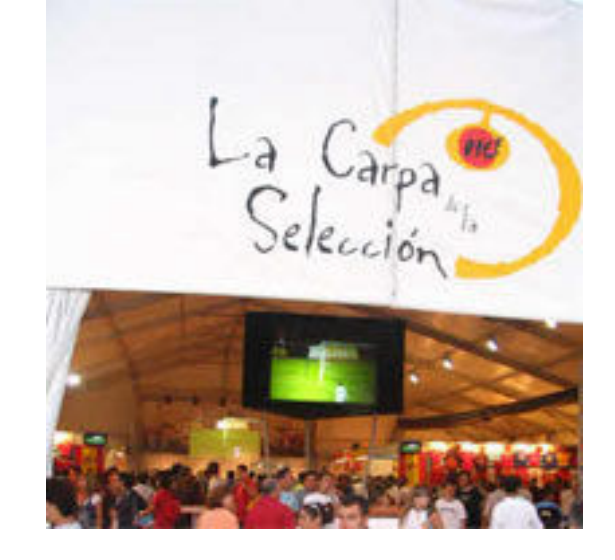